${\sf W}{\sf W}{\sf W}$  . LATCO S.CN

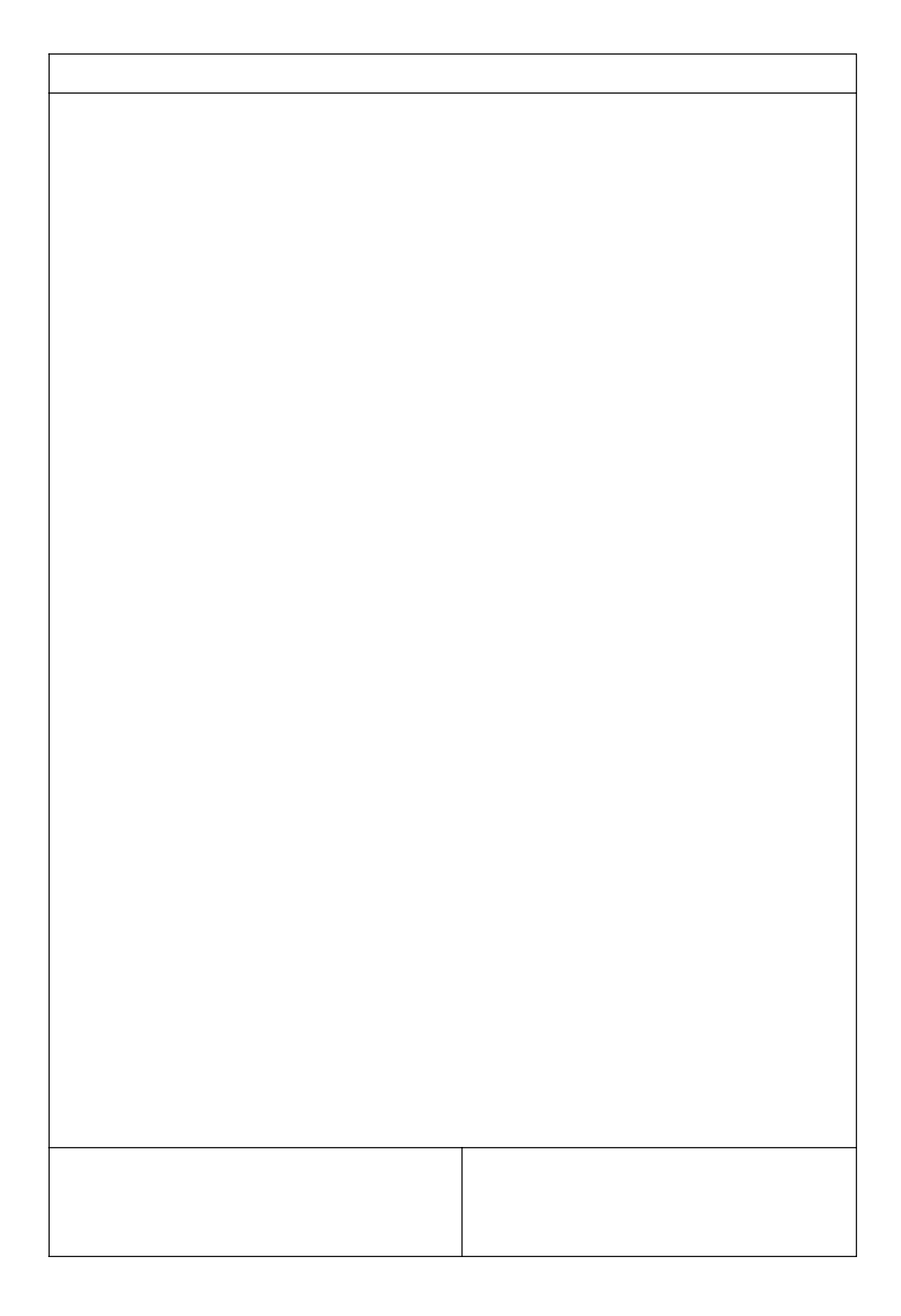

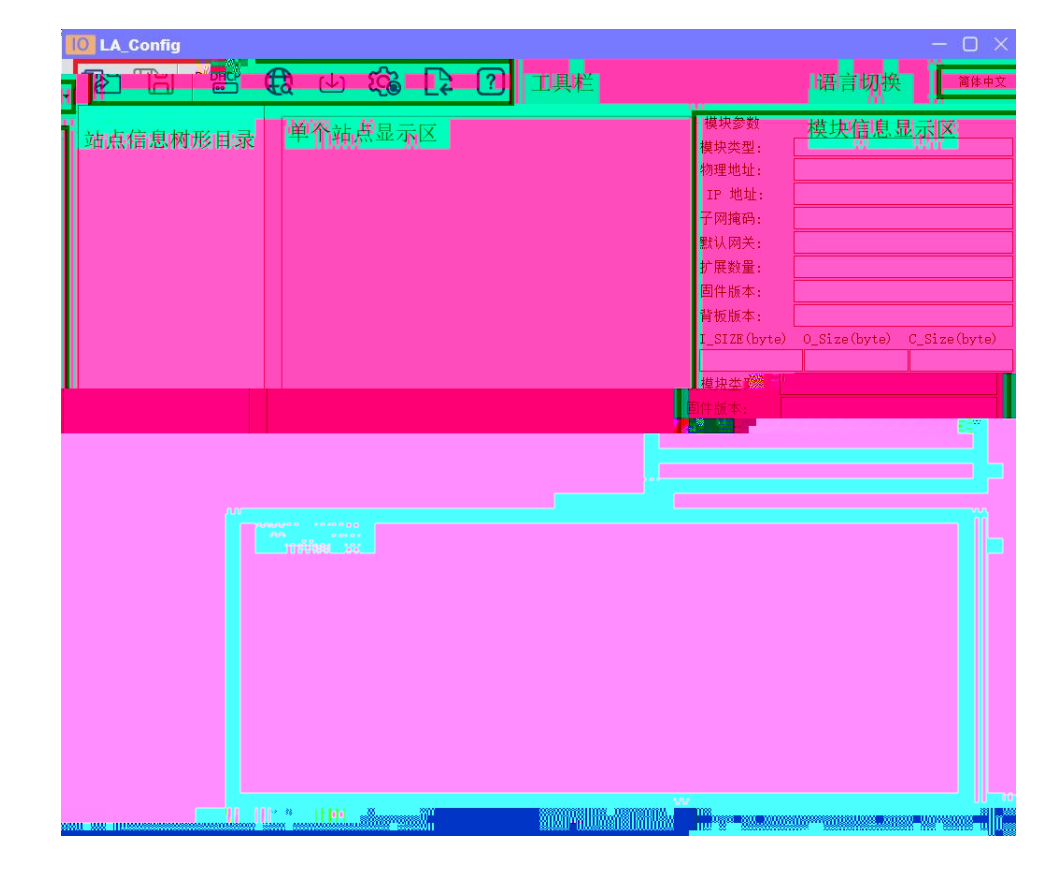

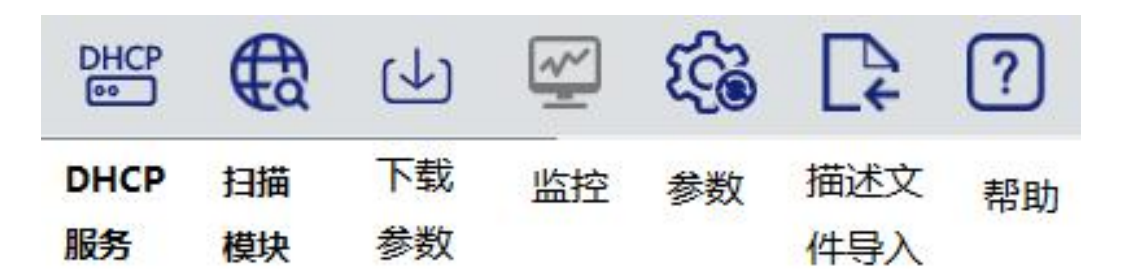

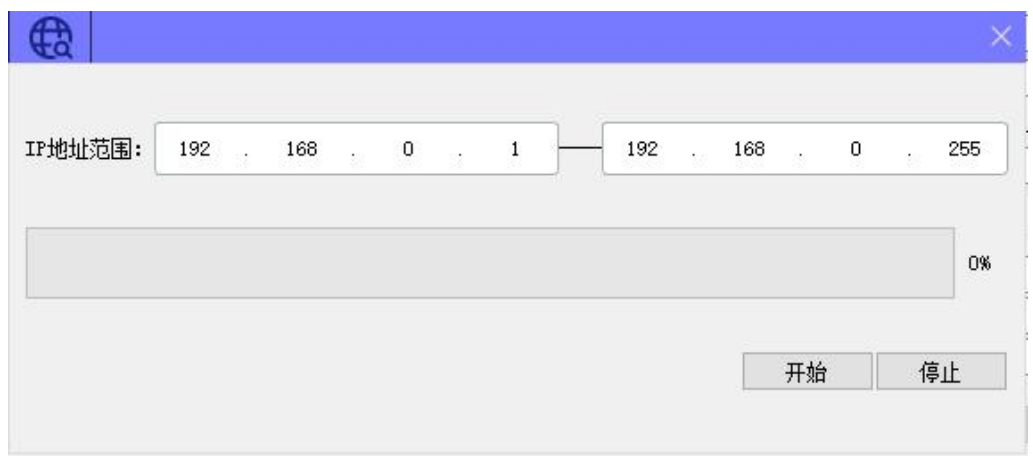

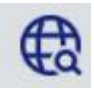

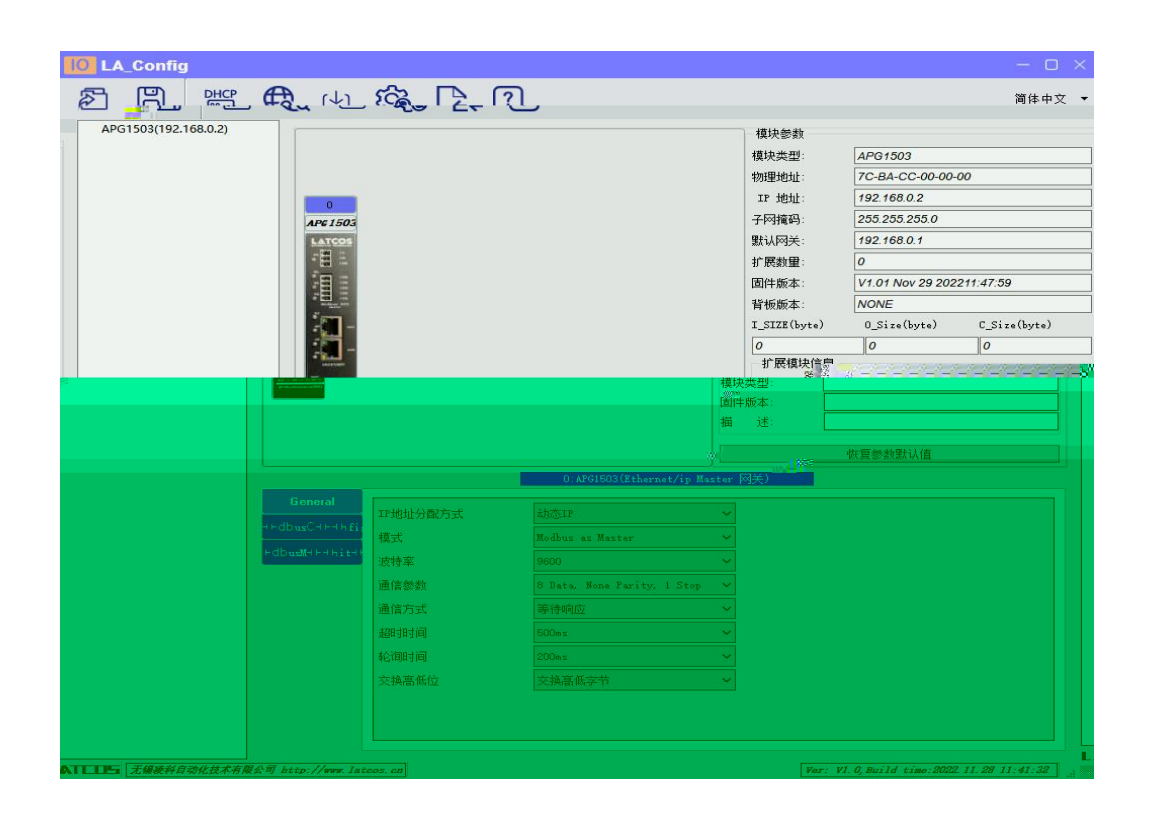

证

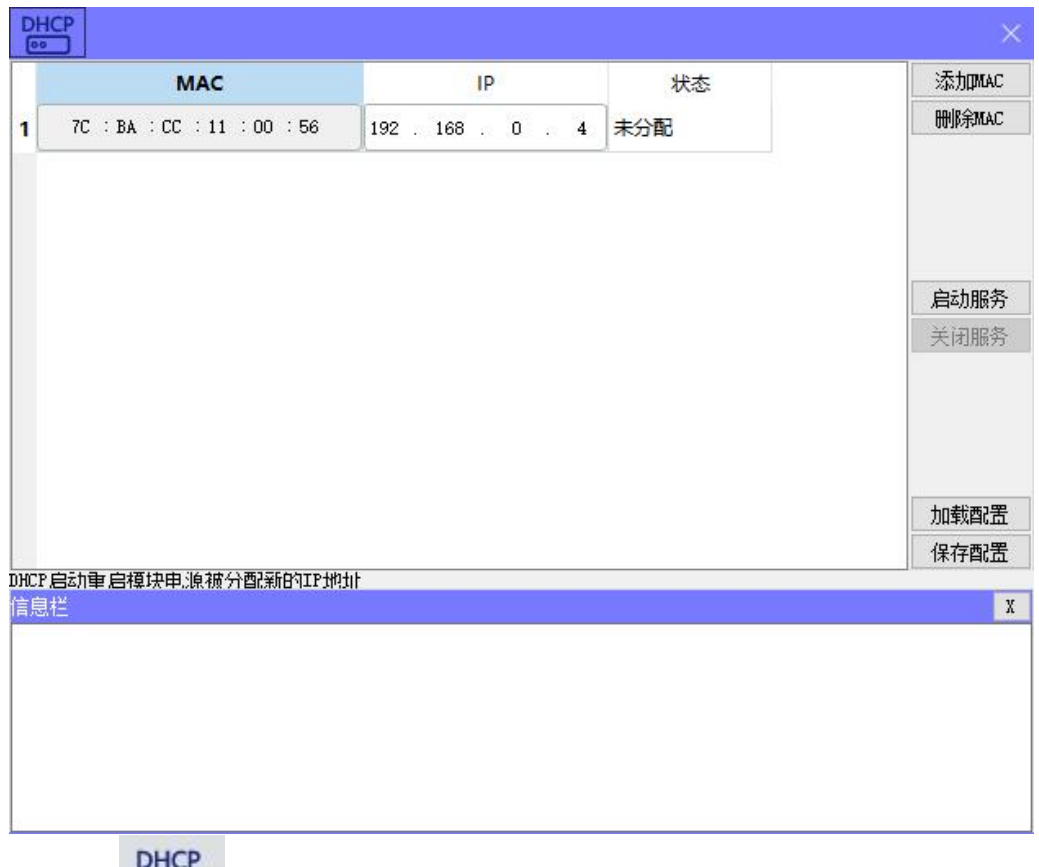

 $F(x)$ 

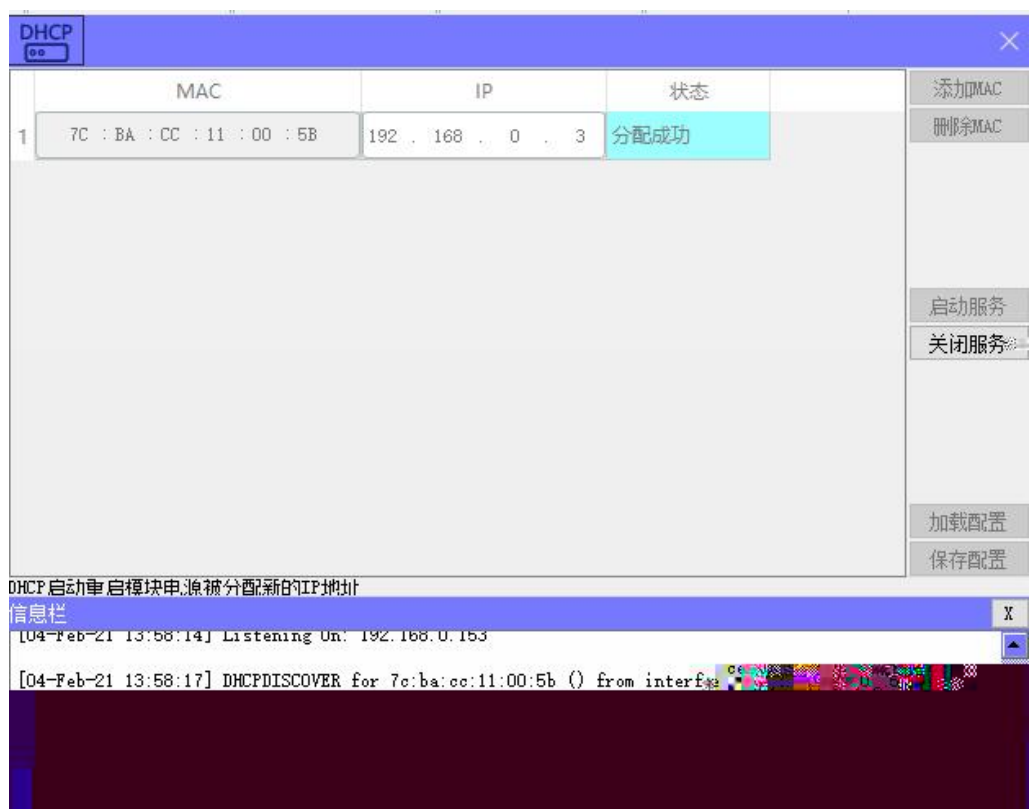

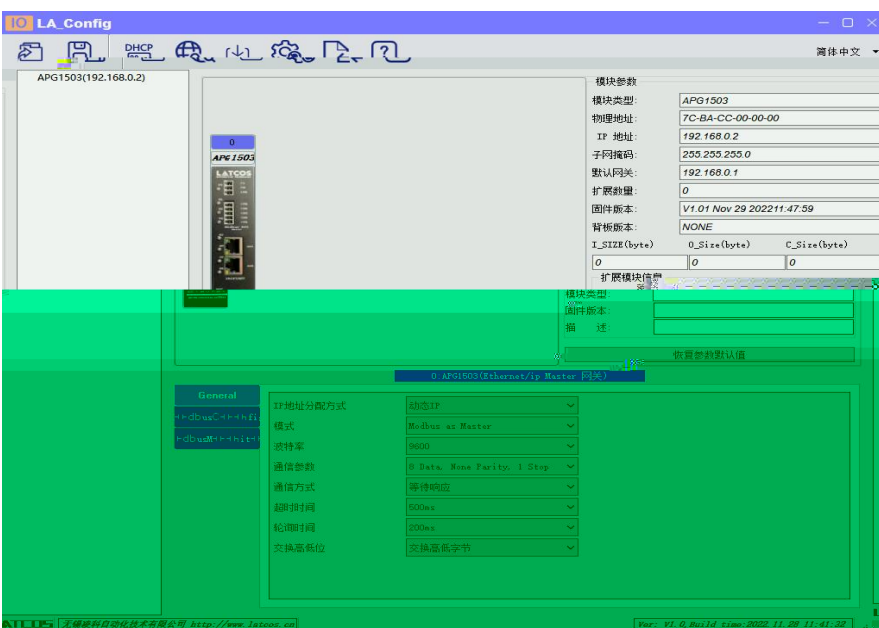

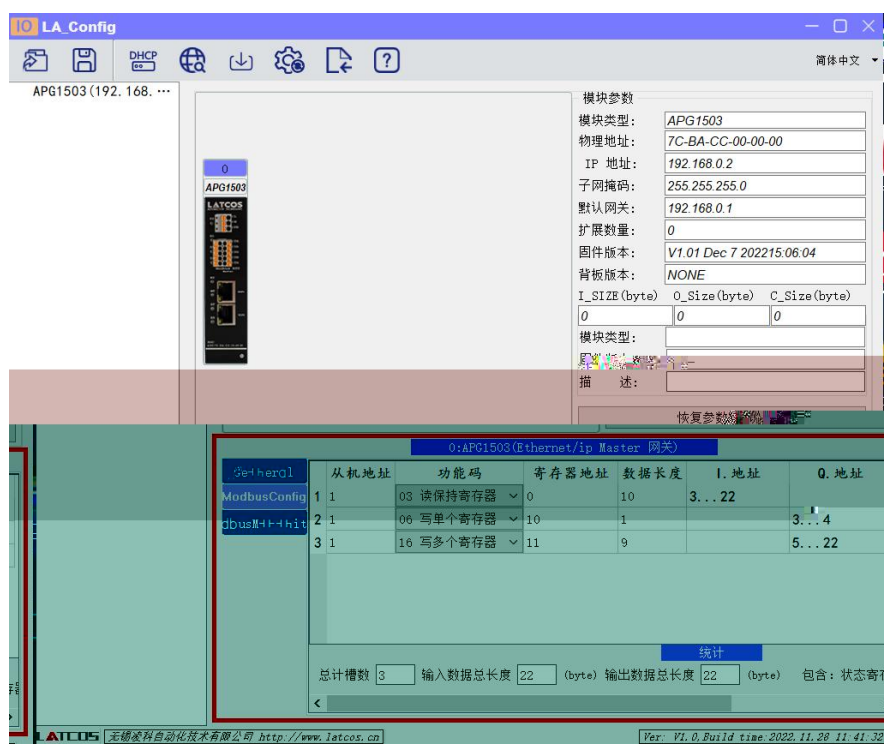

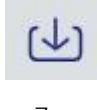

 ${\sf W}{\sf W}{\sf W}$  . LATCO S.CN

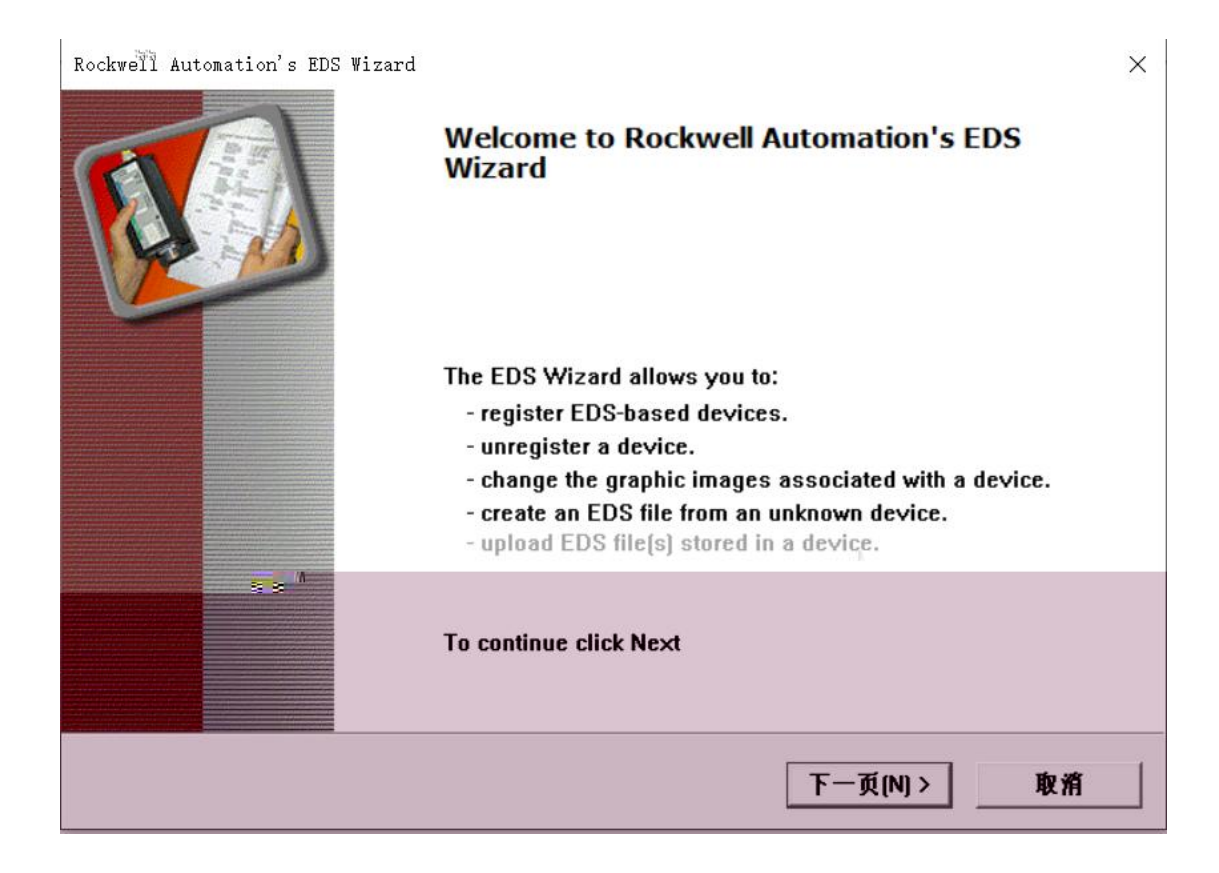

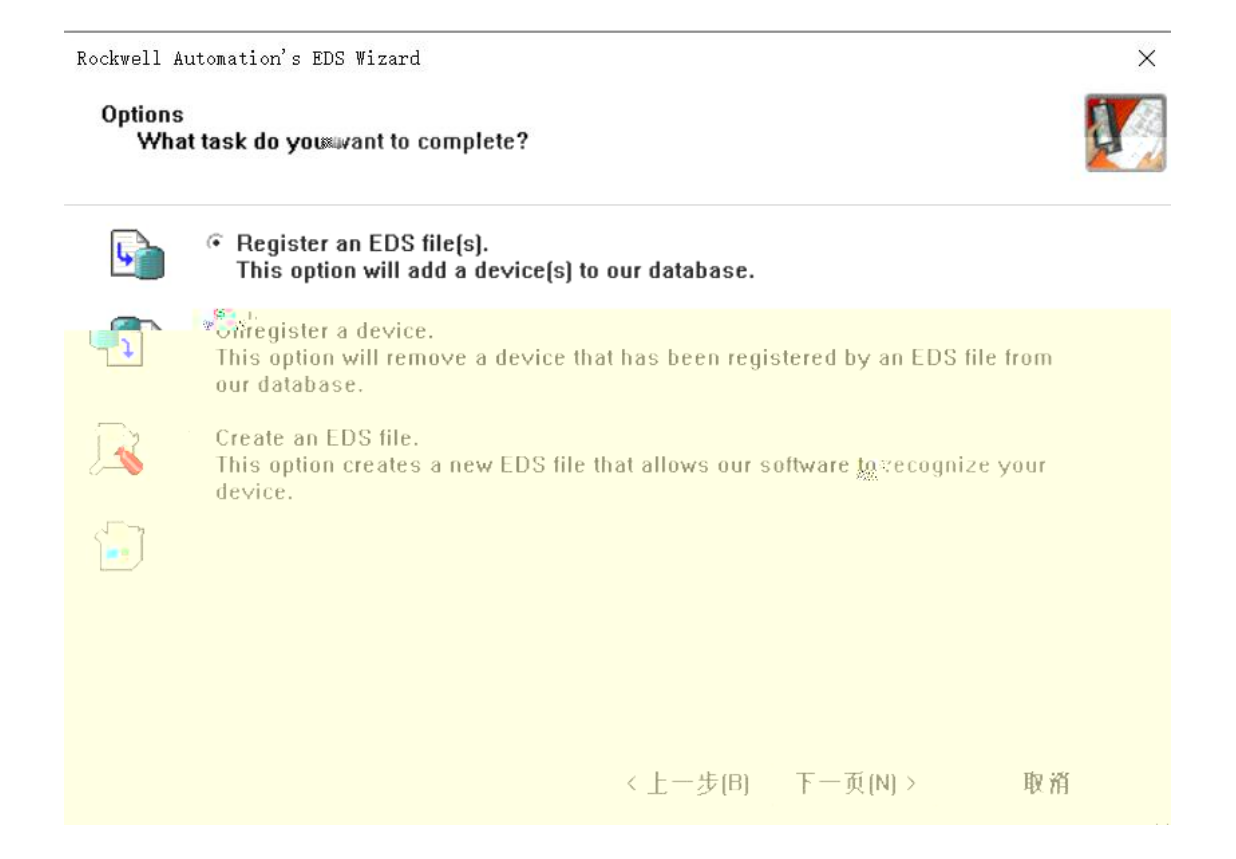

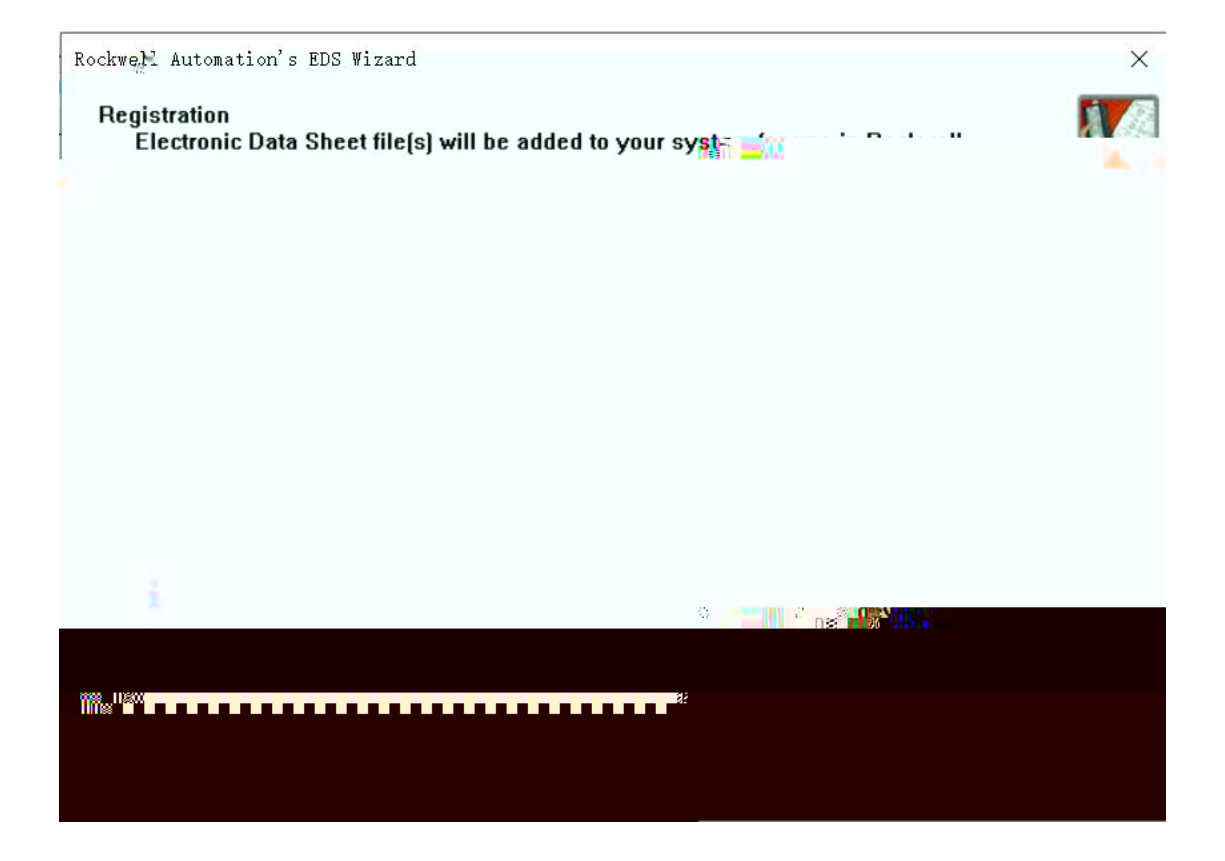

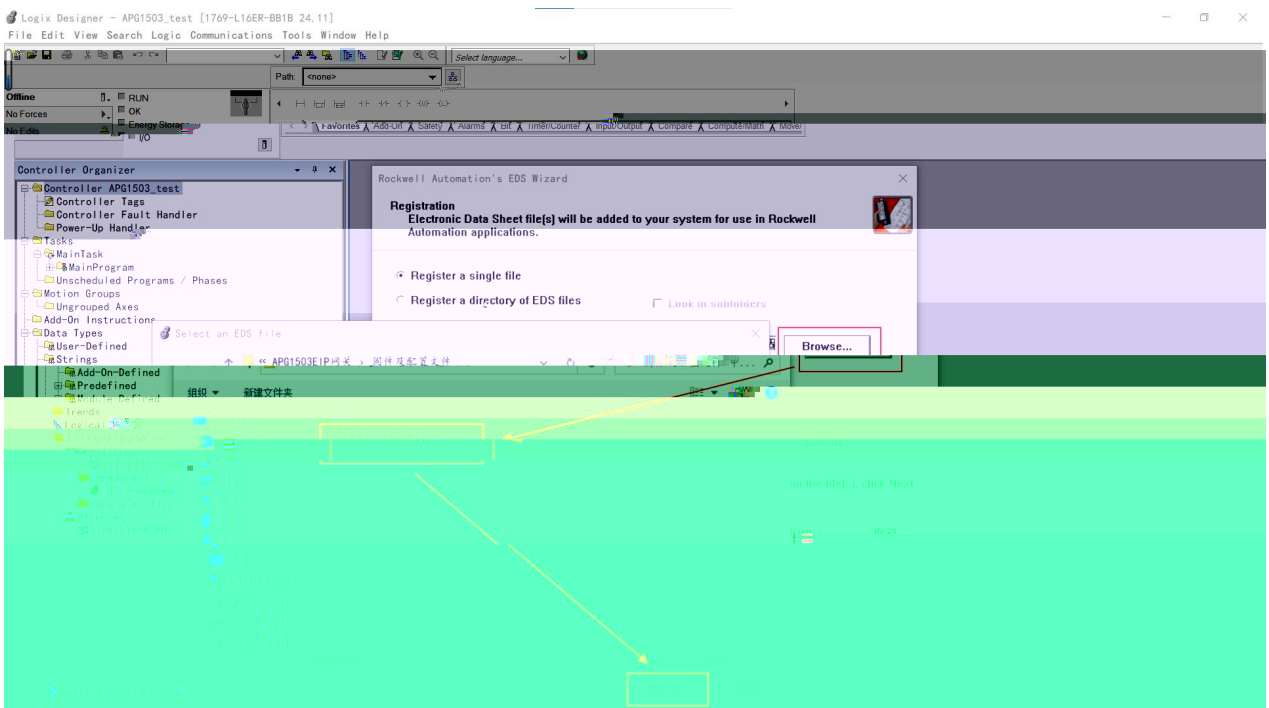

Rockwell Automation's EDS Wizard

Final Task Summary<br>| This is a virture at the tary or want to complete.

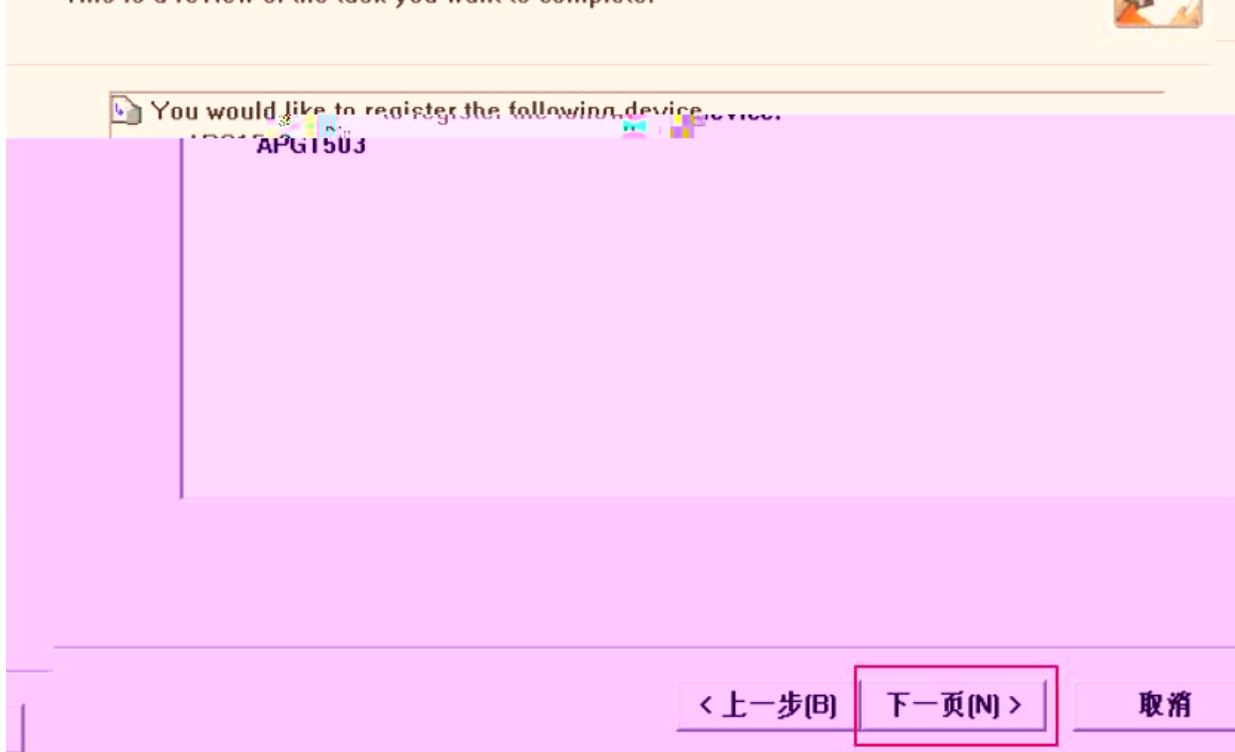

Rockwell Automation's EDS Wizard

 $\times$ 

×

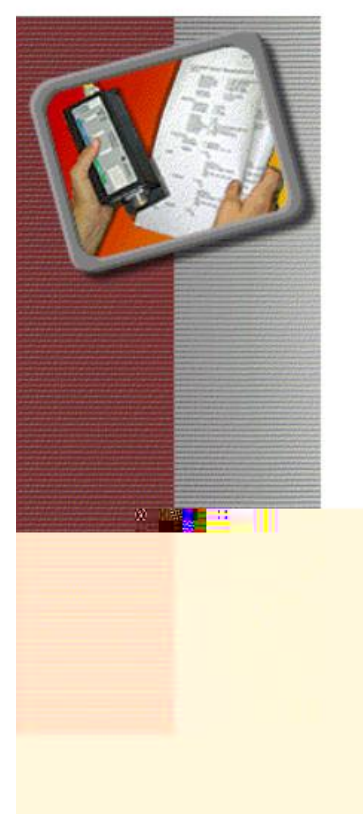

You have successfully completed the EDS Wizard.

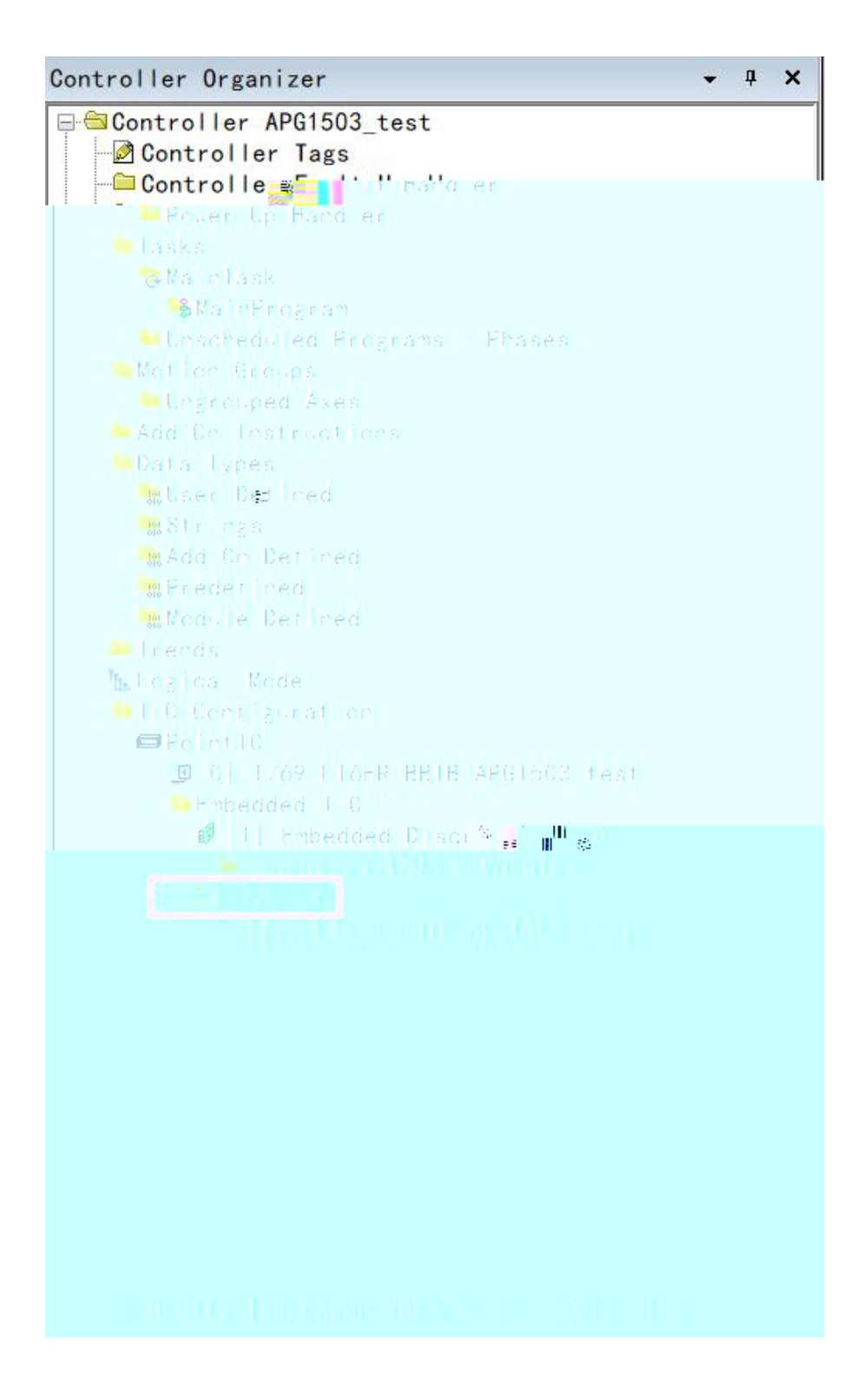

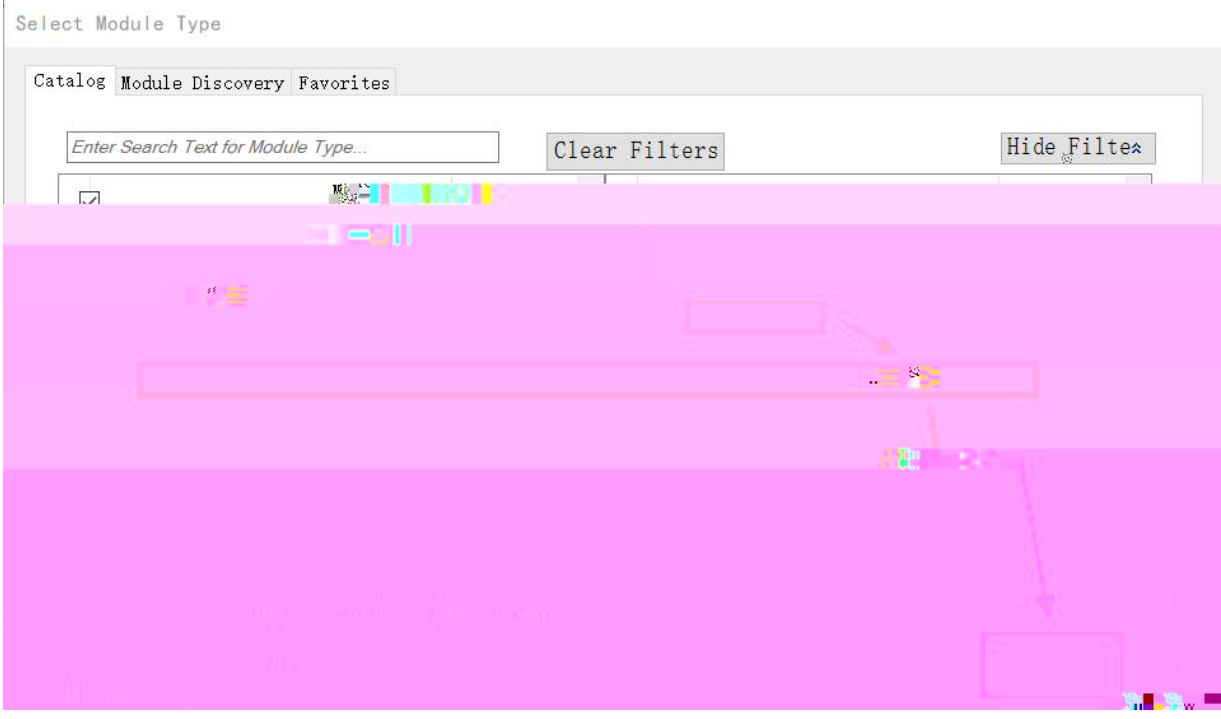

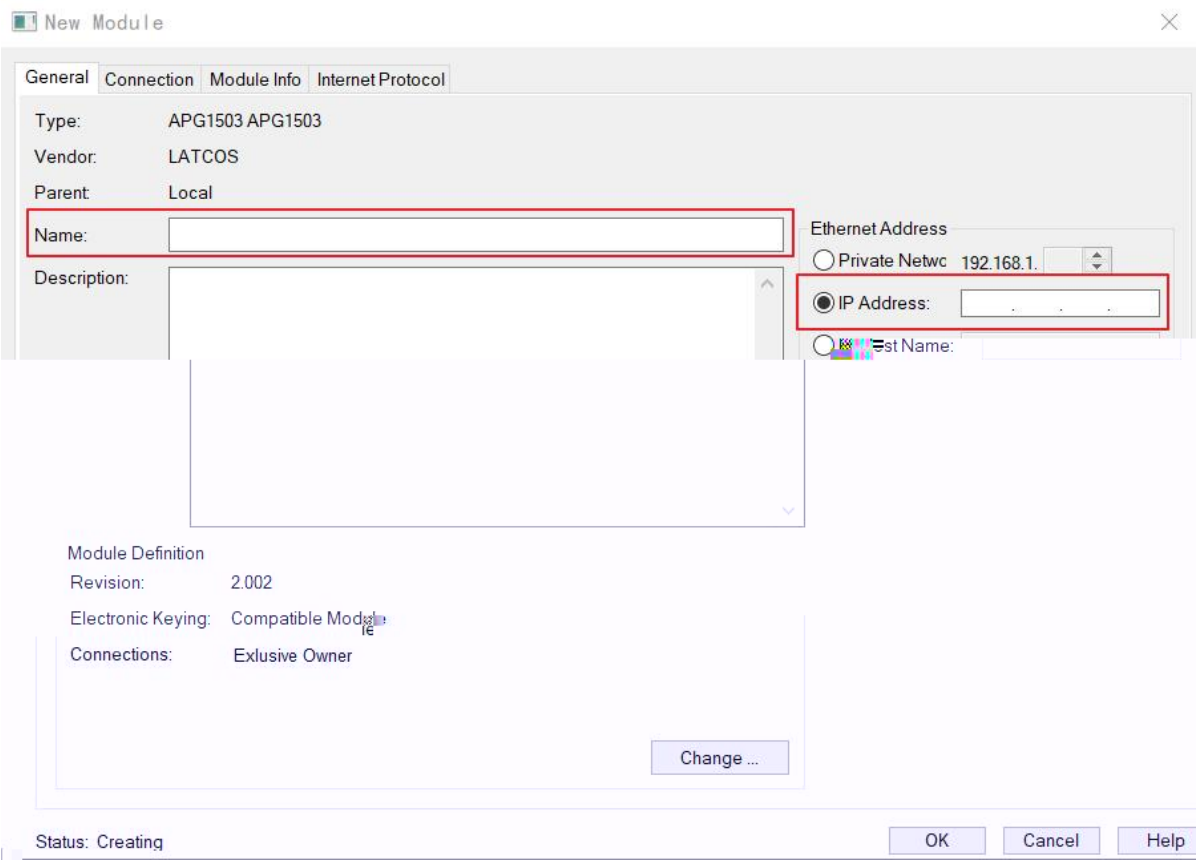

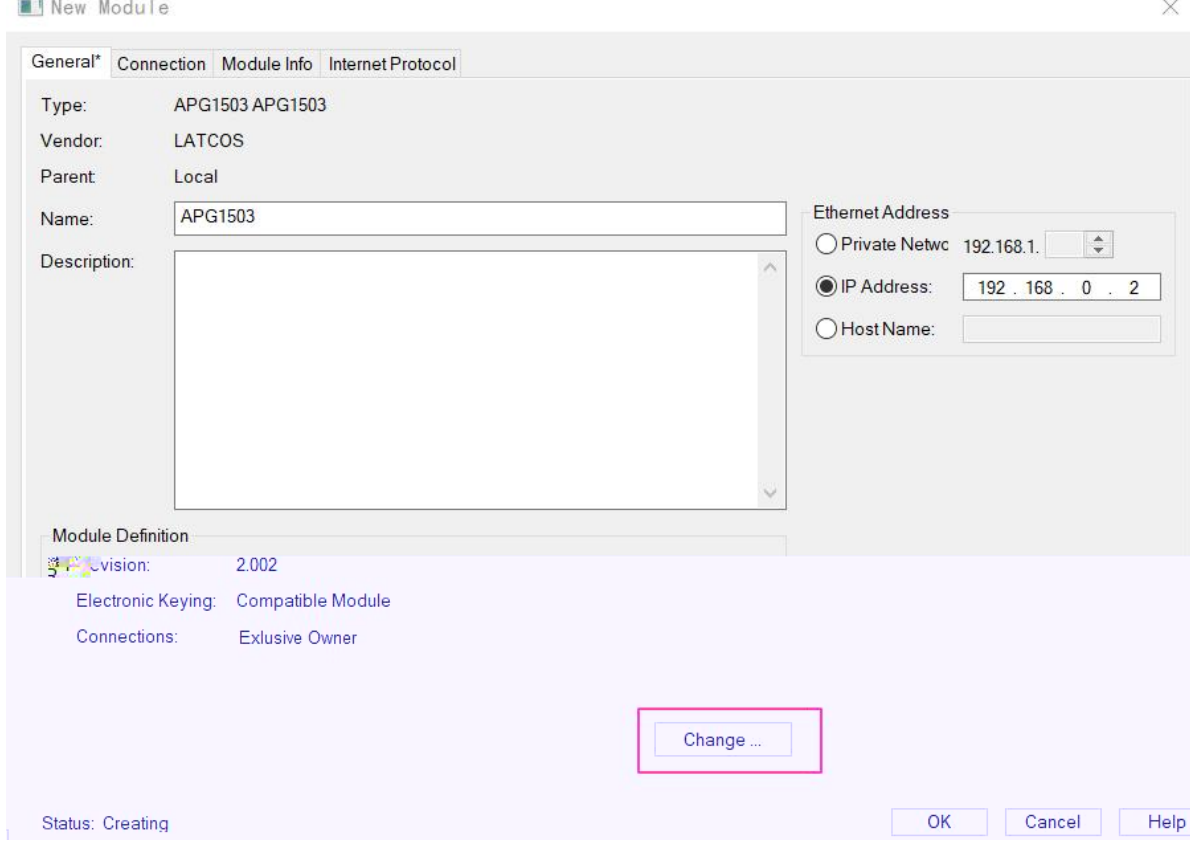

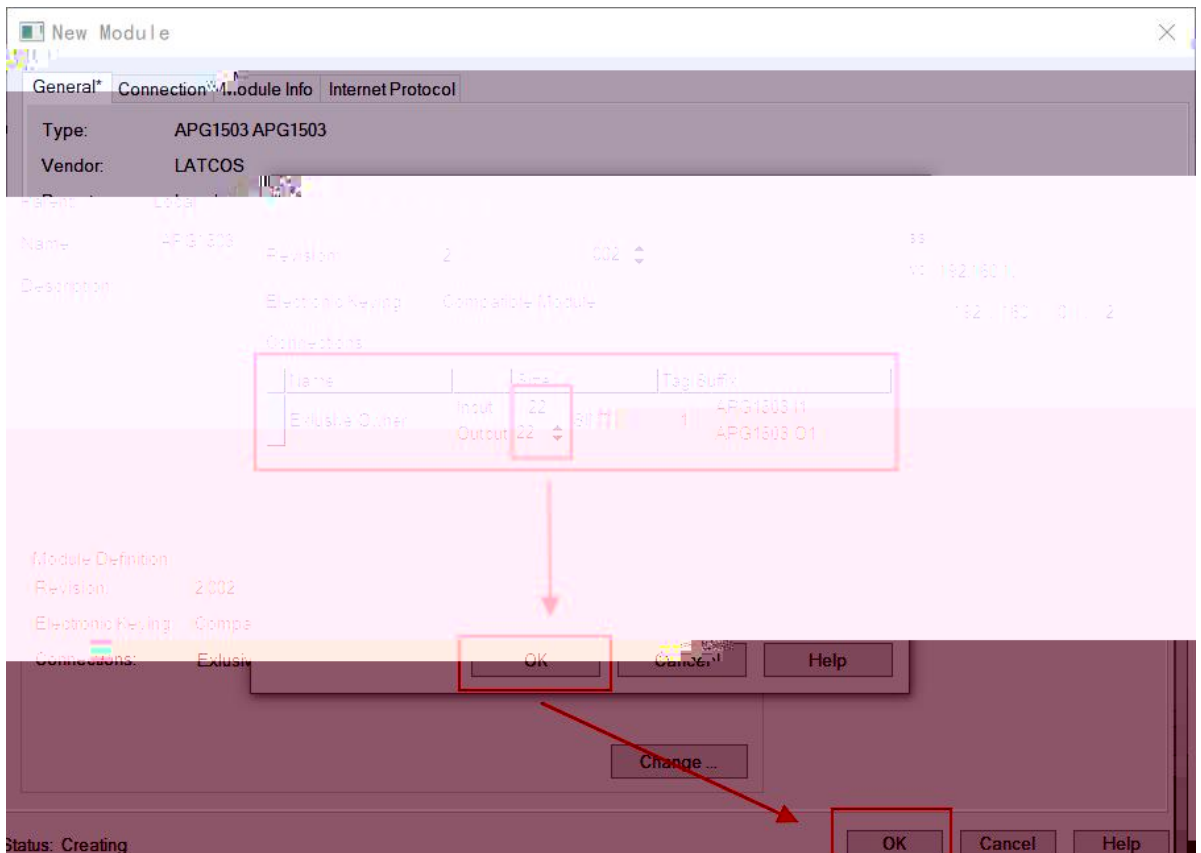

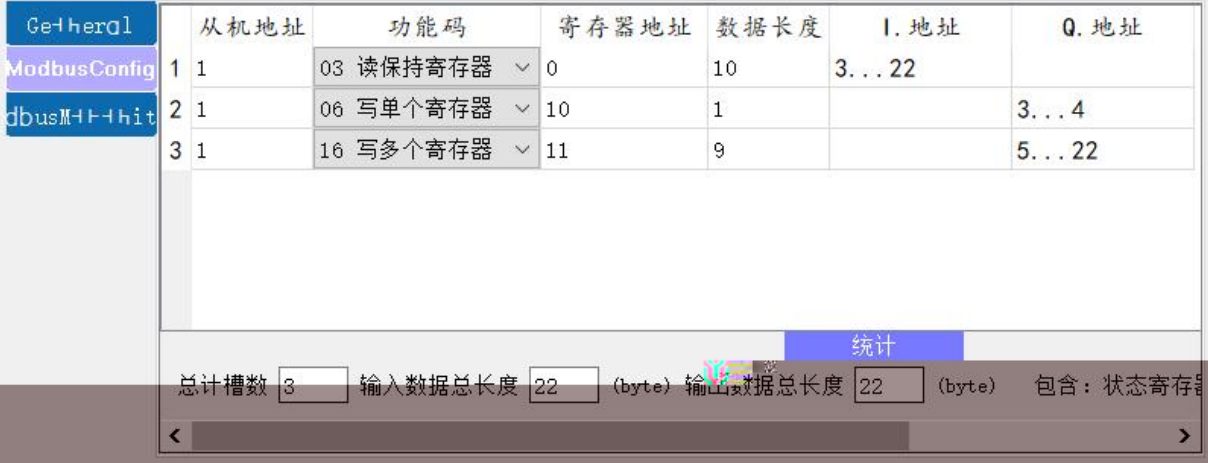

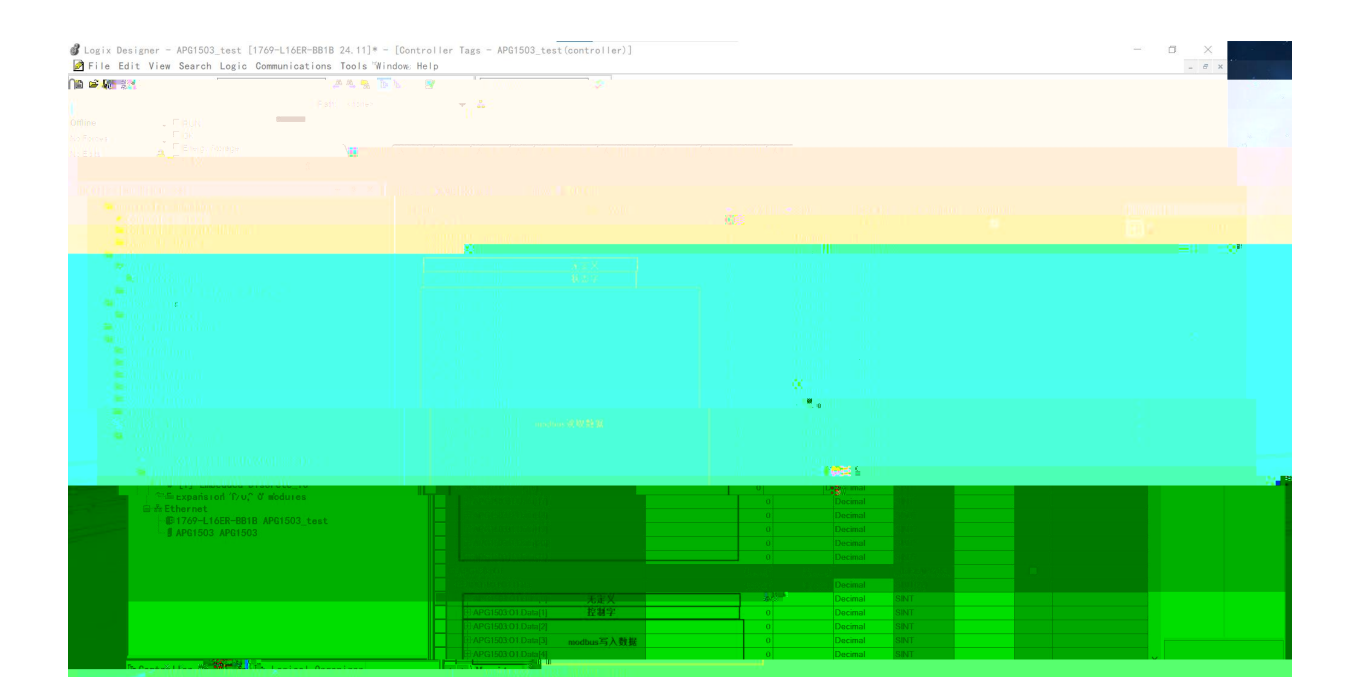

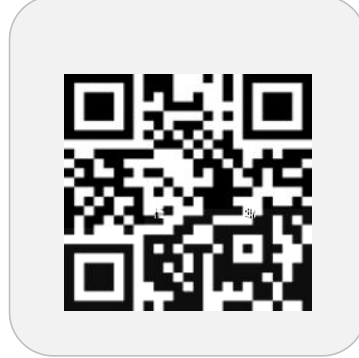

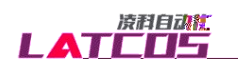